### Succeeding in Academia - Conducting Literature Searches

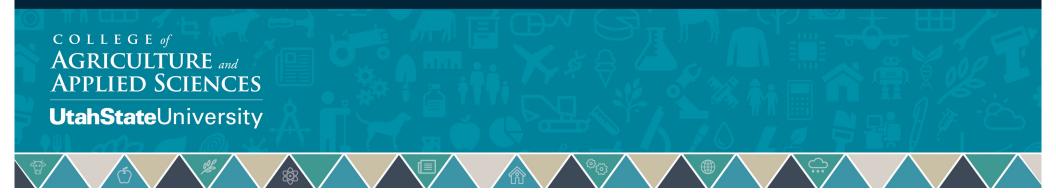

# Today

- Goal of research
- Purpose of a literature review
- Conducting a literature search

COLLEGE

AGRICULTURE and APPLIED SCIENCES UtahStateUniversity

- Literature search steps
- Resources and strategies
- Managing literature

### **Goal of Research/Scholarship**

- Answer a meaningful question
  - Answer should advance our knowledge of something that matters
    - Examples....
      - How do nations effectively combat corruption?
      - · Why are academics socially awkward?
- Steps to finding meaningful research questions
  - Identify a general research topic
  - Conduct a literature search to identify all relevant research on the topic
  - Conduct a literature review of XXX most recent journal articles or books on the topic
  - Identify one or more research questions
  - Write a literature review for your specific research question(s)

COLLEGE of AGRICULTURE and APPLIED SCIENCES UtahStateUniversity

## **Purpose of a Literature Review**

### Literature review

- A systematic examination and synthesis of research on a topic of interest
- Goal is to evaluate a body of literature with the goal of identifying what is known and what is still unknown regarding the topic of interest
- Literature reviews can be used to:
  - Understand what is already known/been done
  - Inform research that investigates an unknown or yet explored area of research, modeling technique, etc.

SCIENCES

**UtahState**Universitv

• First step is to do conduct a literature search

## **Literature Search Steps**

- Identify your research topic/question in general
- Determine search terms
- Create exclusion/inclusion criteria
- Select search tools
- Conduct search
- Track/organize/manage literature

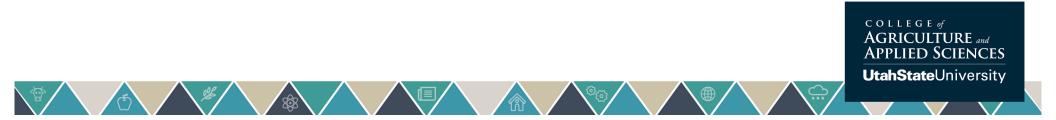

# **Identify Your Research Topic**

- A research topic can be general at this time
  - Specific research questions or hypothesis are formed after the literature review is completed

### Examples

- Which consumers would purchase organic foods?
- Why are residential care homes for older people closing?
- What methods can be used to explore the impacts of trade agreements?
- Which federal policies are most likely to reduce gasoline use among car drivers?

CULTURE and ED SCIENCES

UtahStateUniversity

### **Determine Search Terms**

- Break down the research topic into key topic areas and identify keywords, phrases, synonyms and alternative spellings
  - Example topics: Organic foods, consumer willingness to pay, health issues
  - Use truncation, namely the use of the symbol \$ or \* on the root of a word, as a means of capturing all relevant material.
  - For Example... "old\$" will pick up...old, older, old age, etc....
- After identifying the key concepts decide how best to combine these concepts using the Boolean operators of OR, AND or NOT
- Track search terms used to avoid finding the same literature again or using the same combinations of terms over and over

COLLEGE of AGRICULTURE and APPLIED SCIENCES UtahStateUniversity

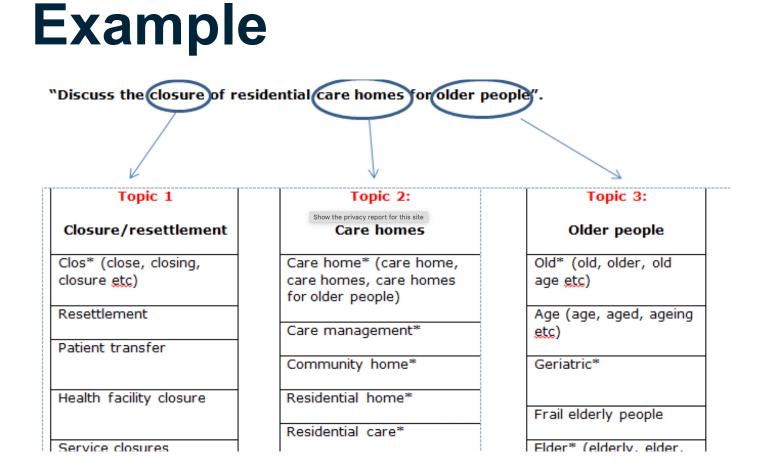

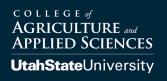

### Example

| OR  | Old\$ OR age\$ OR elderly           | Retrieves records containing<br>either terms                                        |  |  |  |
|-----|-------------------------------------|-------------------------------------------------------------------------------------|--|--|--|
| AND | Old\$ AND care home*                | Retrieves records containing both terms Excludes records containing the second term |  |  |  |
| ΝΟΤ | Care homes <b>NOT</b> United States |                                                                                     |  |  |  |

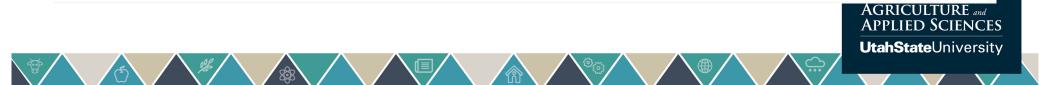

### **Create Exclusion or Inclusion Criteria**

- Language of publication
  - English, or other
- Publication types
  - Journal articles, randomized controlled trials, patient information, websites etc.
- Year of publication
  - 2010 onwards if seeking more recent
- Age group
  - Adult/adolescent/elderly/all ages
- Country of origin
  - UK, USA, or other

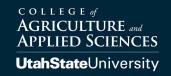

## **Select Search Tools**

### Search Engines

- USU Library Databases
  - To find a database by subject or special category at: <u>https://library.usu.edu</u>
- Scopus
  - "comprehensive" searching of scholarly journals
- Google Scholar
  - "comprehensive" searching of scholarly and semi-scholarly content
- ProQuest Dissertations and Theses
  - Exhaustive full-text access to US and international dissertations

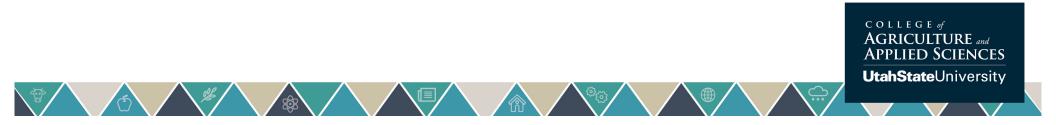

### **USU Library Searches**

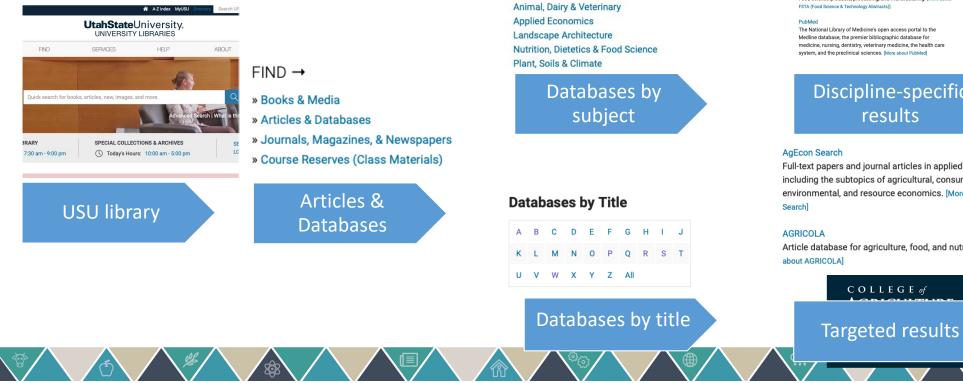

**Databases By Subject** 

AGRICULTURE

Agriculture

#### Key Resources in Nutrition, Dietetics & Food Science

CAB Direct Authoritative research information on agriculture, environment, forestry, recreation management, tourism, veterinary medicine and related applied life sciences. [More about CAB Direct]

FSTA (Food Science & Technology Abstracts) Food science products, processing, and manufacturing. [More about FSTA (Food Science & Tec

The National Library of Medicine's open access portal to the Medline database, the premier bibliographic database for medicine, nursing, dentistry, veterinary medicine, the health care system, and the preclinical sciences. [More about PubMed

#### Discipline-specific results

Full-text papers and journal articles in applied economics, including the subtopics of agricultural, consumer, energy, environmental, and resource economics. [More about AgEcon

Article database for agriculture, food, and nutrition. [More

### **Article Databases for Ag Economics**

- Library databases by subject
  - Agriculture
  - Business/economics
- The best are....
  - Agricola
  - Econ Lit
  - AgEcon Search
  - CAB Direct
  - Business Source Premier
  - USU Libraries: <a href="https://library.usu.edu">https://library.usu.edu</a>

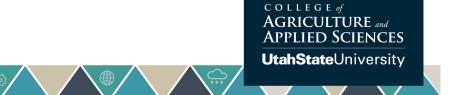

# What about Google search?

### • Pros

- Very easy to do
- Can capture articles for terms buried in the text
- May be useful when searching for papers related to specific methods

- Cons
- Results may be influenced by Google algorithm
- May favor (put at top of list) articles that are getting lots of traffic, which may not be related to quality
- May miss key papers that are older (not online) or new (not yet cited or viewed a lot)

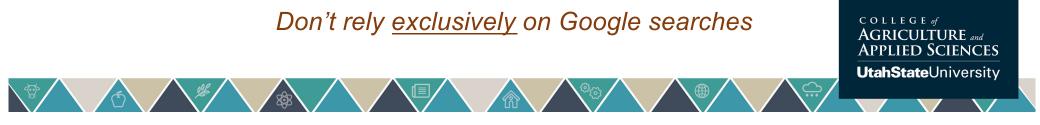

### Use Reference Lists

- Once you have downloaded several articles, you can use their reference lists to find additional articles on the subject
  - Save your searches and <u>set</u> <u>search alerts</u> to be notified of new scholarship
  - Pay attention to the <u>sources</u> <u>that your sources cite</u> most often and read and cite them too

Lipsey, M. W., & Wilson, D. B. (2001). *Practical meta-analysis.* Applied social research methods series (Vol. 49). Thousand Oaks, CA: Sage.

Moustakas, C. (1994). Phenomenological research methods. Thousand Oaks, CA: Sage.

Mullins, G., & Kiley, M. (2002). "It's a PhD, not a Nobel Prize": How experienced examiners assess research theses. *Studies in Higher Education*, 27(4), 369-386.

Neuendorf, K. A. (2002). *The content analysis handbook.* Thousand Oaks, CA: Sage.

Noblit, G. W., & Hare, R. D., (1988). Meta-ethnography: Synthesizing qualitative studies. Newbury Park, CA: Sage.

Ogawa, R. T. & Malen, B. (1991). Towards rigor in reviews of multivocal literature: Applying the exploratory case method. *Review of Educational Research*, 61, 265-286.

Randolph, J. J. (2007a). Computer science education research at the crossroads: A methodological review of computer science education research: 2000-2005. (Doctoral dissertation, Utah State University, 2007). Retrieved March 1, 2009, from

http://www.archive.org/details/randolph\_dissertation

Randolph, J. J. (2007b). Meta-analysis of the effects of response cards on student achievement, participation, and intervals of off-task behavior. *Journal of Positive Behavior Interventions*, 9(2), 113-128.

Randolph, J. J. (2007c). Multidisciplinary methods in educational technology research and development. Hämeenlinna, Finland: HAMK Press. Retrieved March 1, 2008, from http://justus.randolph.name/methods

Rosenthal, R. (1991). *Meta-analytic procedures for social research*. Rev. ed. Newbury Park, CA: Sage.

Slavin, R. E. (1986). Best-evidence synthesis: An alternative to meta-analysis and traditional reviews. *Educational Researcher*, 15(9), 5-11.

## **Organize/Manage Literature**

- Use a citation manager to track, organize, and cite sources
  - The USU library guide helps you choose one and links to some tutorials on the major software options as well as contact information for librarians who can help. See: <u>https://libguides.usu.edu/organizers/home</u>
- You can always just use an Excel spreadsheet to organize the literature
- Place all article PDFs in a folder (such as Box, Dropbox, etc.)

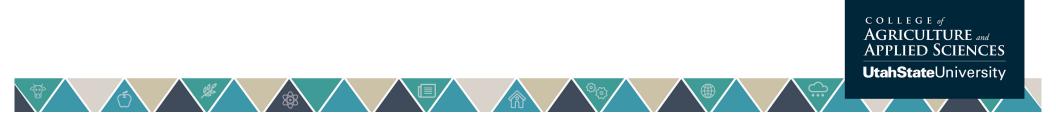

# **Managing Literature**

- Using a reference managing system can save you time
- Reference managing software programs

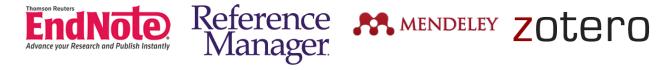

- Endnote: Advanced software to help maintain a library of journal articles
  - Will attach PDFs of your article with the citation
  - Dynamically work with your Word document to insert references in the text, format bibliographies
  - · Collaborate with colleagues using travel libraries

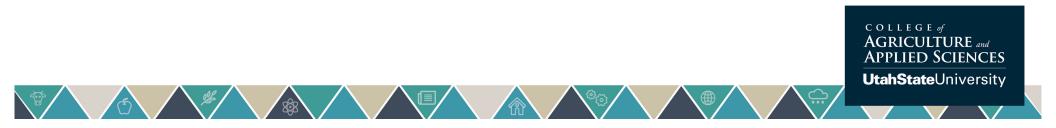

## **Excel Spreadsheet Tracker**

### • What to include?

- Search terms used
- Full reference (authors, title, year, publication)
- Abstract provided
- Summary of findings/results
- Modeling approach (theory, econometric, etc.)
- Relevance to your research topic (A = high.....D = low)

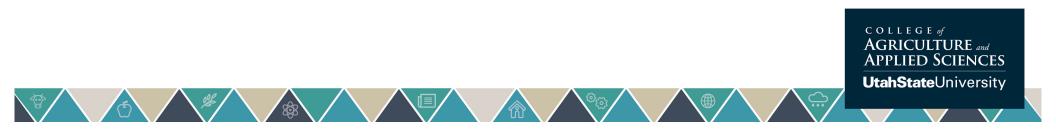

### **Example Tracking Spreadsheet**

| A  | A                                 | В              | C                                                                                                    | D                                                                                                    | E                | F                  | G                                      | н                                          | 1                            | J                                                                                  |
|----|-----------------------------------|----------------|----------------------------------------------------------------------------------------------------|----------------------------------------------------------------------------------------------------|------------------|--------------------|----------------------------------------|--------------------------------------------|------------------------------|------------------------------------------------------------------------------------|
| S  | earch Terms                       | Search Tool    | Reference                                                                                                    | Abstract                                                                                                    | Source Type      | Content Type       | Field of Study                         | Dashboards<br>reviewed or<br>investigated? | Display Types<br>Reviewed or | Relevance to<br>Phenomenon<br>Interest (1 = N<br>very relevant,<br>= Very relevant |
|    | tata visualization"<br>ashboard   | Google Scholar | practical decision support tools using                                                                                                    | Over 50 years of research on how to support managers' decision making, numerous<br>solutions have been proposed under a variety of banners, as discussed in the<br>contributions presented in this book. One of the recent terms to have been proposed<br>is Business Inteligence (BI), which aims at leveraging new technologies for the<br>gathering, presentation, and analysis of up-to-date data about the firm's operations<br>to top management. BI is largely distinguished from previous concepts by its reliance<br>on new platforms and technologies (for instance web technologies) to provide<br>nimbler solutions, more responsive to managerial needs than earlier types of<br>systems. As part of BI, the concept of dashboards of information or digital<br>dashboards has been revisited, notably by software vendors. This chapter explains in<br>detail what dashboards of information are and how to develop them. It considers<br>where business data come from and how to use them to support decision making<br>with a dashboard. Using the concept of cognitive levels, it differentiates between<br>different types of aplications of the dashboard concept. Finally, the chapter aspects of<br>its activities and concludes presents an illustrative case study of a firm seeking to<br>develop a nimble tool for measuring and understanding the key that it is the content<br>of the dashboard and the context in which it is used that are the key elements in the<br>process of developing a dashboard. |                  | Qualitative Review | Decision Science                       | Yes                                        | No                           | 2                                                                                  |
|    | data visualization"<br>nanagement | Google Scholar | Al-Kassab, J., Ouertani, Z. M., Schiuma, G., &<br>Neely, A. (2014). Information visualization to<br>support management decisions.<br>International Journal of Information<br>Technology & Decision Making, 13 (02), 407-<br>428. | Information visualization can accelerate perception, provide insight and control, and<br>harness this flood of valuable data to gain a competitive advantage in making<br>business decisions. Although such a statement seems to be obvious, there is a lack<br>in the literature of practical evidence of the benefit of information visualization. The<br>main contribution of this paper is to illustrate how, for a major European apparel<br>retailer, the visualization of performance information plays a critical role in improving<br>business decisions and in extracting insights from Redio Frequency Idetification<br>(RFID)-based performance measures. In this paper, we identify — based on a<br>literature review — three fundamental managerial functions of information<br>visualization, namely as: a communication medium, a knowledge management<br>means, and a decision-support instrument. Then, we provide — based on real<br>industrial case evidence — how information visualization supports business<br>decision-making. Several examples are provided to evidence the benefit of<br>information visualization through its three identified managerial functions. We find<br>that — depending on the way performance information is shaped, communicated,<br>and made interactive — it not only helps decision making, but also offers a means of<br>knowledge creation, as well as an appropriate communication channel.                                                                                | Academic Journal | Qualitative Review | Information<br>Systems &<br>Technology | Yes                                        | No                           | 4                                                                                  |
| -0 | data visualization"               | Google Scholar | Becker, R. A., Eick, S. G., & Wilks, A. R. (1995).<br>Visualizing network data. <i>IEEE Transactions</i><br>on Visualization and Computer Graphics,<br>1 (1), 16-28.                                                             | Networks are critical to modern society, and a thorough understanding of how they<br>behave is crucial to their efficient operation. Fortunately, data on networks is plentiful;<br>by visualizing this data, it is possible to greatly improve our understanding. Our focus<br>is on visualizing the data associated with a network and not on simply visualizing the                                                                                                    | Academic Journal | Methodological     | Computer<br>Science                    | No                                         | Yes                          | 1                                                                                  |

## **Google Scholar Example**

- YouTube Video on conducting a literature search
  - <u>https://www.youtube.com/watch?v=kSVcSKpXhC4</u>
  - (Google Scholar example starts at 21:46)

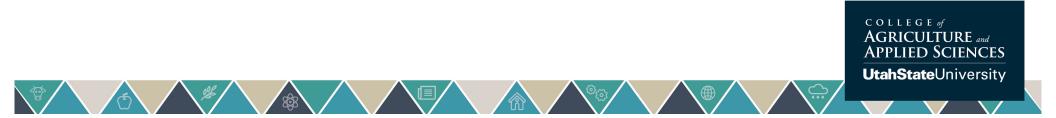

### Next

- Conducting literature reviews to identify research questions
- Writing the literature review

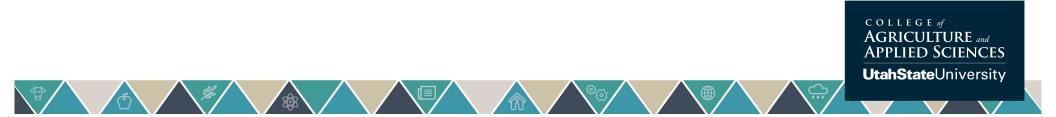

# **Questions?**

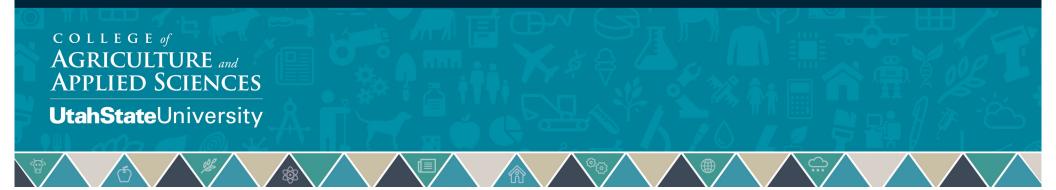